## Package 'setartree'

August 24, 2023

Title SETAR-Tree - A Novel and Accurate Tree Algorithm for Global Time Series Forecasting

Version 0.2.1

Maintainer Rakshitha Godahewa <rakshithagw@gmail.com>

Description The implementation of a forecasting-specific tree-based model that is in particular suitable for global time series forecasting, as proposed in Goda-

hewa et al. (2022) [<arXiv:2211.08661v1>](https://arxiv.org/abs/2211.08661v1). The model uses the concept of Self Exciting Threshold Autoregressive (SETAR) models to define the node splits and thus, the model is named SE-TAR-Tree. The SETAR-Tree uses some time-series-specific splitting and stopping procedures. It trains global pooled regression models in the leaves allowing the models to learn crossseries information. The depth of the tree is controlled by conducting a statistical linearity test as well as measuring the error reduction percentage at each node split. Thus, the SETAR-Tree requires minimal external hyperparameter tuning and provides competitive results under its default configuration. A forest is developed by extending the SETAR-Tree. The SETAR-Forest combines the forecasts provided by a collection of diverse SETAR-Trees during the forecasting process.

License MIT + file LICENSE

URL <https://github.com/rakshitha123/setartree>

BugReports <https://github.com/rakshitha123/setartree/issues>

**Depends**  $R (= 3.5.0)$ 

**Imports** stats, utils, methods, parallel, generics  $(>= 0.1.2)$ 

Suggests forecast

Encoding UTF-8

LazyData true

RoxygenNote 7.2.3

NeedsCompilation no

Author Rakshitha Godahewa [cre, aut, cph], Christoph Bergmeir [aut], Daniel Schmidt [aut], Geoffrey Webb [ctb]

Repository CRAN

Date/Publication 2023-08-24 11:00:02 UTC

### <span id="page-1-0"></span>R topics documented:

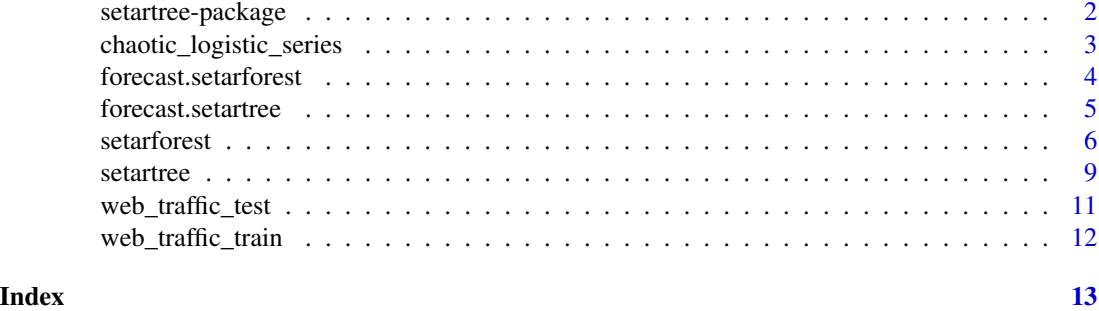

setartree-package *Getting started with the setartree package*

#### Description

The setartree is a library containing the implementations of SETAR-Tree and SETAR-Forest which are forecasting-specific tree-based models that are in particular suitable for global time series forecasting.

#### Details

If you have problems using setartree, find a bug, or have suggestions, please file an issue on github (bugs/suggestions). If that fails, then you can contact the maintainer directly by email.

If you use the package, please cite the following work in your publications:

Godahewa, R., Webb, G. I., Schmidt, D., & Bergmeir, C. (2023). SETAR-Tree: A novel and accurate tree algorithm for global time series forecasting. Machine Learning, 112, 2555-2591. doi: [10.1007/s1099402306316x](https://doi.org/10.1007/s10994-023-06316-x)

Demos for using SETAR-Tree and SETAR-Forest are available. To get a list of them, type:

library(setartree)

demo()

To execute the SETAR-Tree demo, type:

demo(tree\_demo)

To execute the SETAR-Forest demo, type:

demo(forest\_demo)

To fit a SETAR-Tree model either using a list of time series or an embedded input matrix and labels, use the function [setartree](#page-8-1). To fit a SETAR-Forest model either using a list of time series or an embedded input matrix and labels, use the function [setarforest](#page-5-1). To obtain forecasts from a SETAR-Tree or a SETAR-Forest, use the functions [forecast.setartree](#page-4-1) and [forecast.setarforest](#page-3-1), respectively.

The setartree package also contains three datasets that can be used to train/test the SETAR-Tree and SETAR-Forest models: [chaotic\\_logistic\\_series](#page-2-1), [web\\_traffic\\_train](#page-11-1) and [web\\_traffic\\_test](#page-10-1).

<span id="page-2-0"></span>See the setartree user manual for detailed explanations about the datasets and the parameters taken by each function.

Another nice tool is the forecast package, that can be used to plot the time series together with the forecasts generated by SETAR-Tree or SETAR-Forest.

#### Author(s)

Rakshitha Godahewa <rakshithagw@gmail.com>

Christoph Bergmeir <christoph.bergmeir@monash.edu>

Daniel Schmidt <daniel.schmidt@monash.edu>

and Geoffrey Webb <geoff.webb@monash.edu>

Department of Data Science and AI, Faculty of Information Technology, Monash University, Australia.

<https://www.monash.edu/it/dsai>

#### References

Godahewa, R., Webb, G. I., Schmidt, D., & Bergmeir, C. (2023). SETAR-Tree: A novel and accurate tree algorithm for global time series forecasting. Machine Learning, 112, 2555-2591. doi: [10.1007/s1099402306316x](https://doi.org/10.1007/s10994-023-06316-x)

```
chaotic_logistic_series
```
*Chaotic logistic map example time series*

#### Description

A list of 20 time series constructed by using the Chaotic Logistic Map (May, 1976) data generation process. This is a part of a simulated dataset used in Hewamalage et al.(2021). These series can be used to train the SETAR-Tree and SETAR-Forest models.

#### Format

A list containing 20 numerical vectors.

#### References

May, R. M. (1976). Simple mathematical models with very complicated dynamics. Nature, 261, 459–467.

Hewamalage, H., Bergmeir, C., & Bandara, K. (2021). Global models for time series forecasting: A simulation study. Pattern Recognition, 108441.

#### Examples

chaotic\_logistic\_series

#### <span id="page-3-1"></span><span id="page-3-0"></span>Description

Obtains forecasts for a given set of time series or a dataframe/matrix of new instances from a fitted SETAR-Forest model.

#### Usage

```
## S3 method for class 'setarforest'
forecast(object, newdata, h = 5, level = c(80, 95), ...)
```
#### Arguments

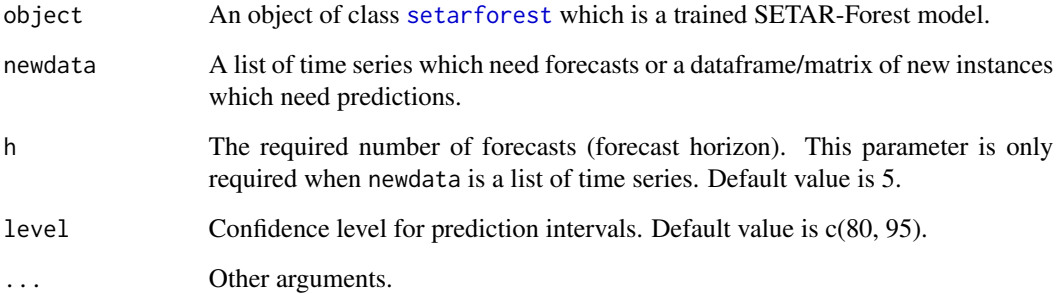

#### Value

If newdata is a list of time series, then an object of class mforecast is returned. The plot or autoplot functions in the R forecast package can then be used to produce a plot of any time series in the returned object which contains the following properties.

method A vector containing the name of the forecasting method ("SETAR-Forest"). forecast A list of objects of class forecast. Each list object is corresponding with a time series and its forecasts. Each list object contains 7 properties: method (the name of the forecasting method, SETAR-Forest, as a character string), x (the original time series), mean (point forecasts as a time series), series (the name of the series as a character string), upper (upper bound of confidence intervals), lower (lower bound of confidence intervals) and level (confidence level of prediction intervals).

If newdata is a dataframe/matrix, then a list containing the prediction and prediction intervals (upper and lower bounds) of each instance is returned.

#### <span id="page-4-0"></span>forecast.setartree 5

#### Examples

```
# Obtaining forecasts for a list of time series
forest1 <- setarforest(chaotic_logistic_series, bagging_freq = 2, num_cores = 1)
forecast(forest1, chaotic_logistic_series)
# Obtaining forecasts for a set of test instances
forest2 <- setarforest(data = web_traffic_train[,-1],
                       label = web_trainffic_train[1],baging-freeq = 2,
                       num_cores = 1,
                       categorical_covariates = "Project")
forecast(forest2, web_traffic_test)
```
<span id="page-4-1"></span>forecast.setartree *Forecast method for SETAR-Tree fits*

#### Description

Obtains forecasts for a given set of time series or a dataframe/matrix of new instances from a fitted SETAR-Tree model.

#### Usage

```
## S3 method for class 'setartree'
forecast(object, newdata, h = 5, level = c(80, 95), ...)
```
#### Arguments

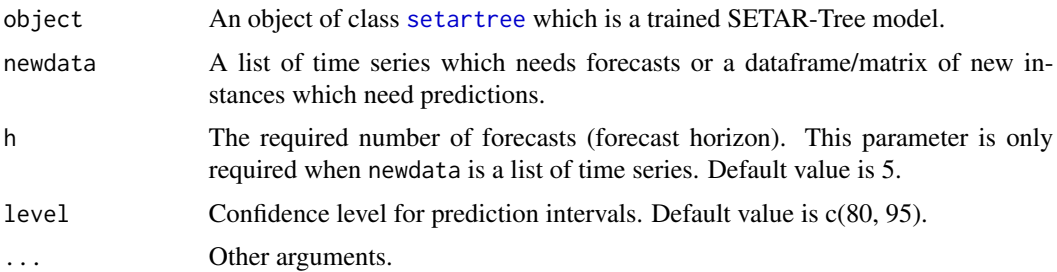

#### Value

If newdata is a list of time series, then an object of class mforecast is returned. The plot or autoplot functions in the R forecast package can then be used to produce a plot of any time series in the returned object which contains the following properties.

method A vector containing the name of the forecasting method ("SETAR-Tree").

<span id="page-5-0"></span>forecast A list of objects of class forecast. Each list object is corresponding with a time series and its forecasts. Each list object contains 7 properties: method (the name of the forecasting method, SETAR-Tree, as a character string), x (the original time series), mean (point forecasts as a time series), series (the name of the series as a character string), upper (upper bound of confidence intervals), lower (lower bound of confidence intervals) and level (confidence level of prediction intervals).

If newdata is a dataframe/matrix, then a list containing the predictions, prediction intervals (upper and lower bounds), the size and standard deviations of the residuals of the models used to get each prediction is returned.

#### Examples

```
# Obtaining forecasts for a list of time series
tree1 <- setartree(chaotic_logistic_series)
forecast(tree1, chaotic_logistic_series)
# Obtaining forecasts for a set of test instances
tree2 <- setartree(data = web_traffic_train[,-1],
                  label = web_traffic_train[,1],
                   stopping_criteria = "both",
                   categorical_covariates = "Project")
forecast(tree2, web_traffic_test)
```
<span id="page-5-1"></span>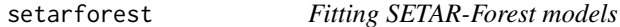

#### Description

Fits a SETAR-Forest model either using a list of time series or an embedded input matrix and labels.

#### Usage

```
setarforest(
  data,
  label = NULL,lag = 10,bagging_fraction = 0.8,
  bagging_freq = 10,
  random_tree_significance = TRUE,
  random_tree_significance_divider = TRUE,
  random_tree_error_threshold = TRUE,
  depth = 1000,
  significance = 0.05,
  significance_divider = 2,
```
#### setarforest 7

```
error_{threshold} = 0.03,
 stopping_criteria = "both",
 mean_normalisation = FALSE,
 window_normalisation = FALSE,
 verbose = 2,
 num_cores = NULL,
 categorical_covariates = NULL
\mathcal{L}
```
### Arguments

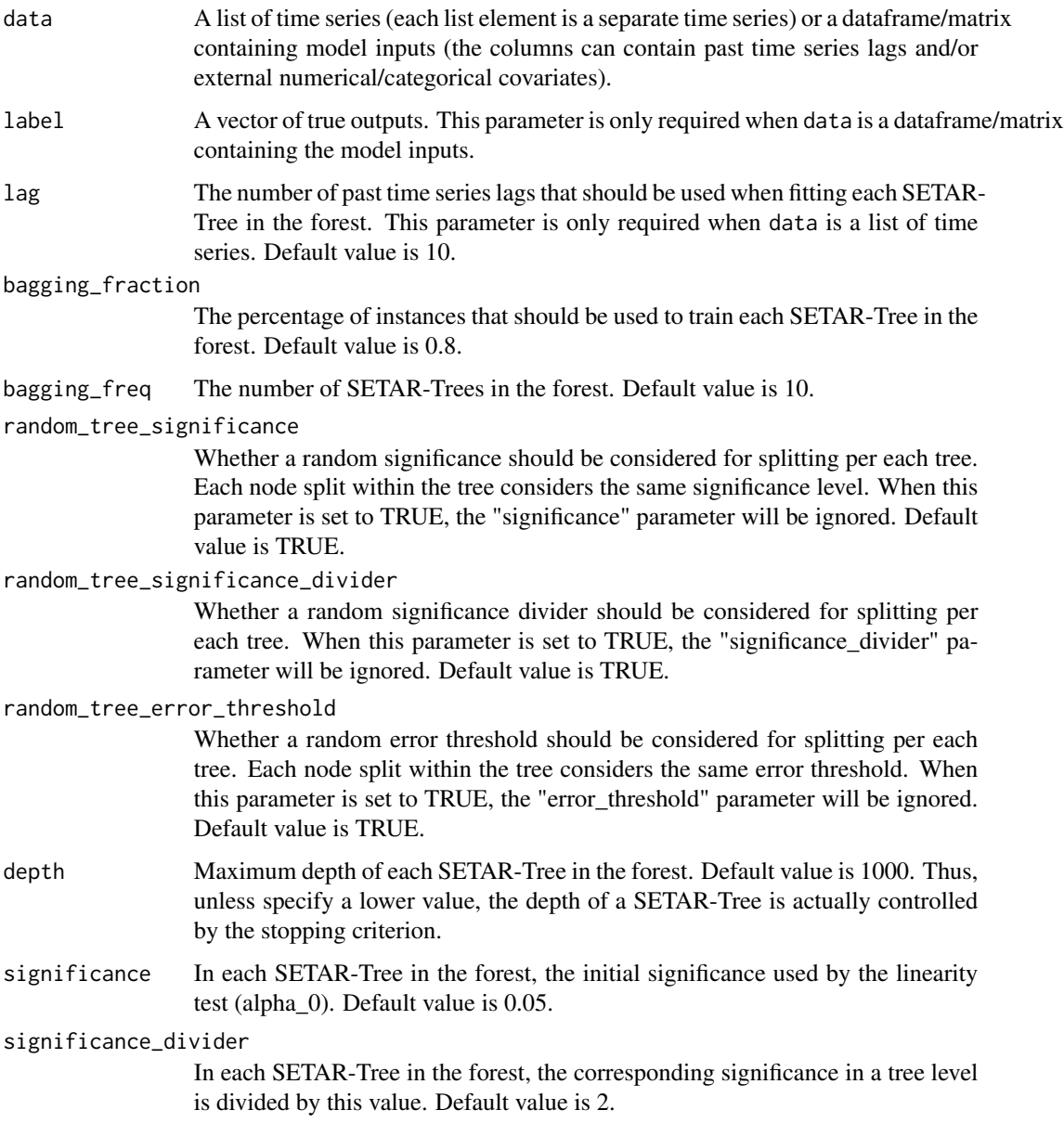

<span id="page-7-0"></span>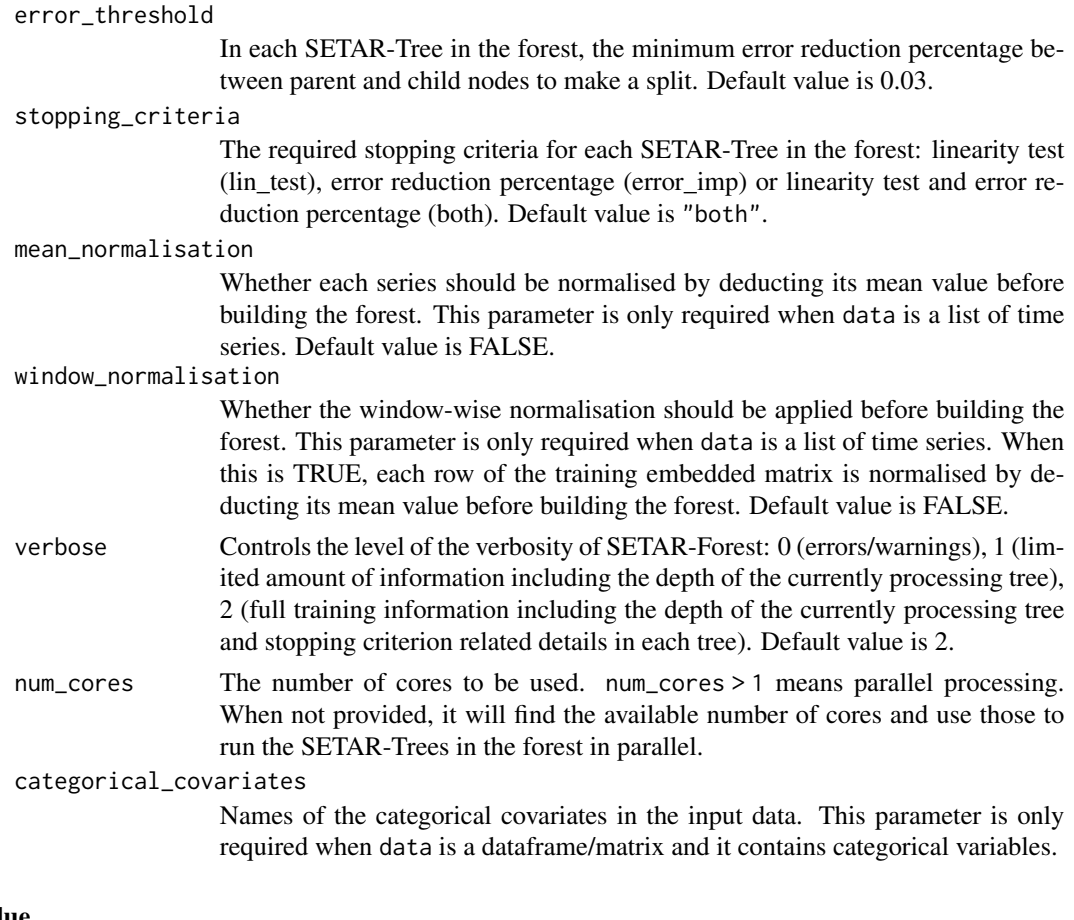

#### Value

An object of class [setarforest](#page-5-1) which contains the following properties.

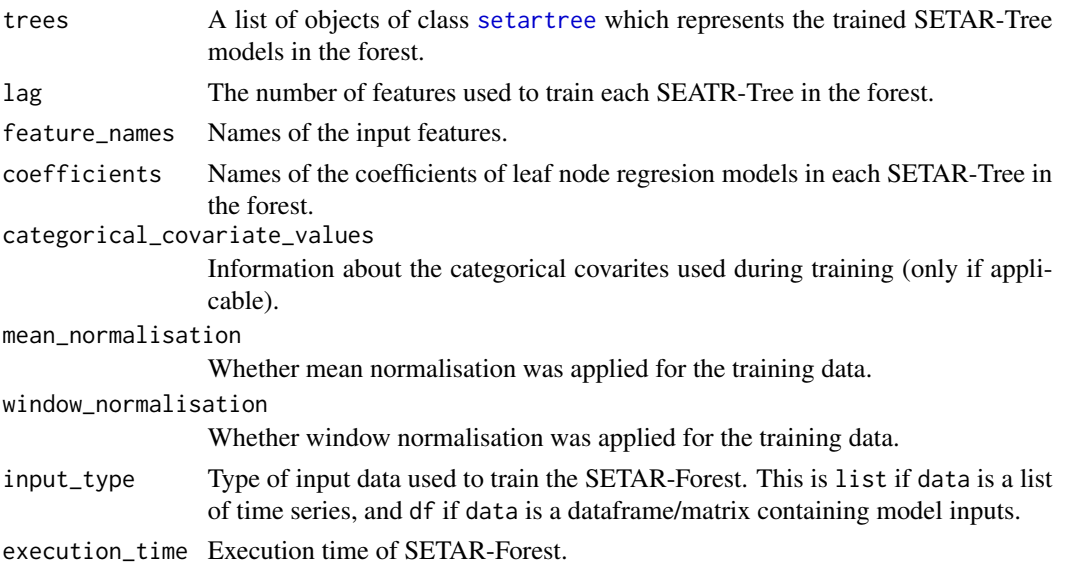

#### <span id="page-8-0"></span>setartree 9

#### Examples

```
# Training SETAR-Forest with a list of time series
setarforest(chaotic_logistic_series, bagging_freq = 2, num_cores = 1)
# Training SETAR-Forest with a dataframe containing model inputs where the model inputs may contain
# past time series lags and numerical/categorical covariates
setarforest(data = web_traffic_train[,-1],
            label = web_trainfile_train[1],bagging_freq = 2,
            num\_cores = 1,
            categorical_covariates = "Project")
```
<span id="page-8-1"></span>setartree *Fitting SETAR-Tree models*

#### Description

Fits a SETAR-Tree model either using a list of time series or an embedded input matrix and labels.

#### Usage

```
setartree(
  data,
  label = NULL,lag = 10,depth = 1000,
  significance = 0.05,
  significance_divider = 2,
  error_threshold = 0.03,
  stopping_criteria = "both",
 mean_normalisation = FALSE,
 window_normalisation = FALSE,
 verbose = 2,
  categorical_covariates = NULL
)
```
#### Arguments

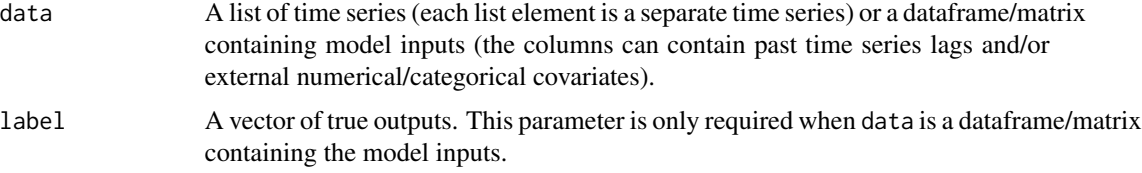

<span id="page-9-0"></span>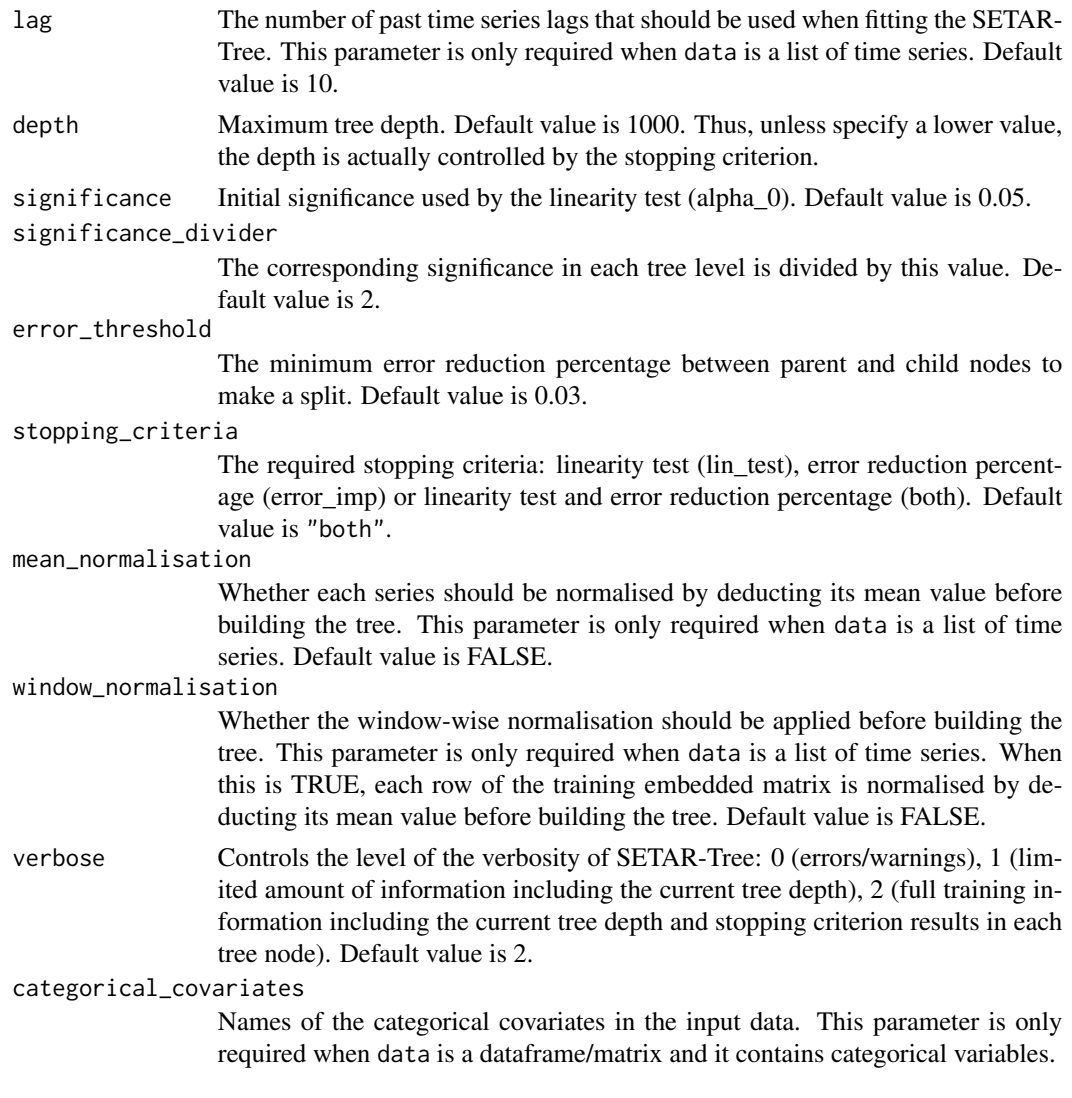

#### Value

An object of class [setartree](#page-8-1) which contains the following properties.

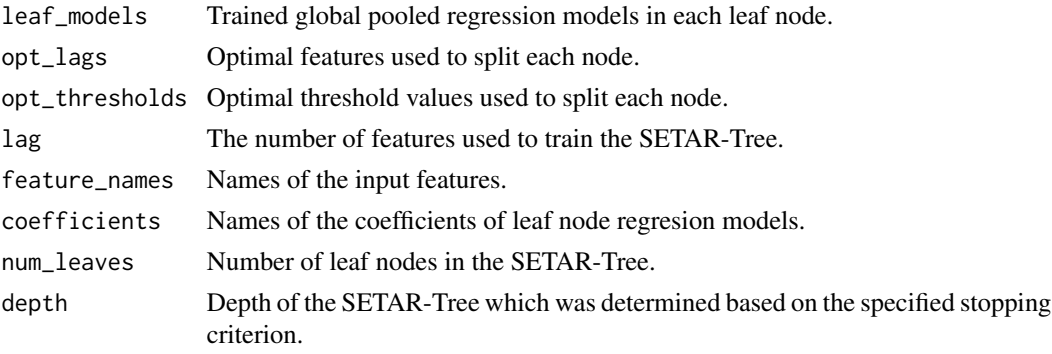

#### <span id="page-10-0"></span>web\_traffic\_test 11

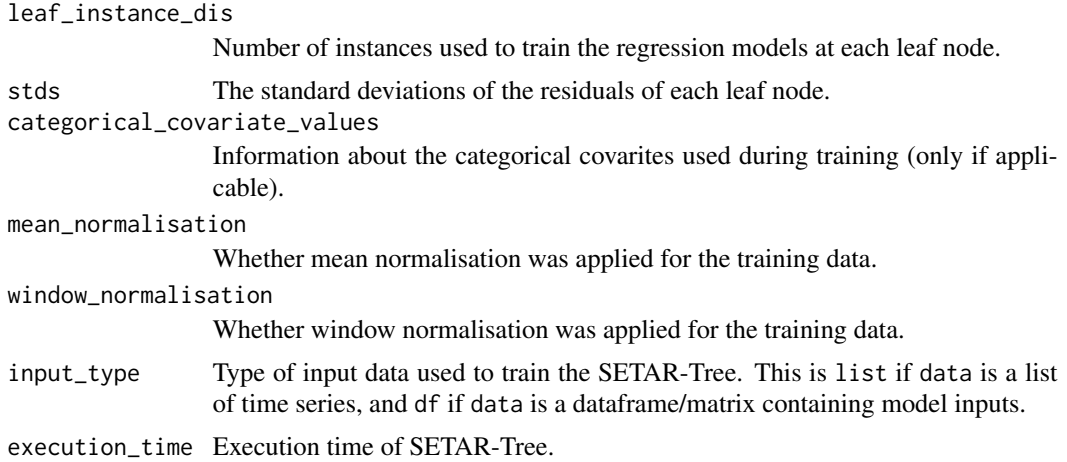

#### Examples

```
# Training SETAR-Tree with a list of time series
setartree(chaotic_logistic_series)
# Training SETAR-Tree with a dataframe containing model inputs where the model inputs may contain
# past time series lags and numerical/categorical covariates
setartree(data = web_train[],-1],
         label = web_traffic_train[,1],
         stopping_criteria = "both",
         categorical_covariates = "Project")
```
<span id="page-10-1"></span>web\_traffic\_test *A dataframe of test instances*

#### Description

A dataframe containing 5 instances that can be used to test the SETAR-Tree and SETAR-Forest models. The data are related to the number of hits or web traffic of a set of Wikipedia pages. Each intance consists of 10 time series lags (Lag1 to Lag10) and a categorical covariate (Project). The data were downloaded from the Wikimedia REST API (Wikimedia, 2022).

#### Format

A dataframe containing 5 test instances.

#### References

Wikimedia Analytics Team (2022). Wikistats: Pageview complete dumps. URL https://dumps.wikimedia.org/other/pageview\_complete

#### <span id="page-11-0"></span>Examples

web\_traffic\_test

<span id="page-11-1"></span>web\_traffic\_train *A dataframe of training instances*

#### Description

A dataframe containing 120 instances that can be used to train the SETAR-Tree and SETAR-Forest models. The data are related to the number of hits or web traffic of a set of Wikipedia pages. Each instance in the dataframe consists of 10 time series lags (Lag1 to Lag10), a categorical covariate (Project) and the corresponding true outputs (y). The data were downloaded from the Wikimedia REST API (Wikimedia, 2022).

#### Format

A dataframe containing 120 training instances.

#### References

Wikimedia Analytics Team (2022). Wikistats: Pageview complete dumps. URL https://dumps.wikimedia.org/other/pageview\_complete

#### Examples

web\_traffic\_train

# <span id="page-12-0"></span>Index

∗ datasets chaotic\_logistic\_series, [3](#page-2-0) web\_traffic\_test, [11](#page-10-0) web\_traffic\_train, [12](#page-11-0) ∗ forecasting setartree-package, [2](#page-1-0) ∗ package setartree-package, [2](#page-1-0) ∗ setartree setartree-package, [2](#page-1-0) chaotic\_logistic\_series, *[2](#page-1-0)*, [3](#page-2-0) forecast.setarforest, *[2](#page-1-0)*, [4](#page-3-0) forecast.setartree, *[2](#page-1-0)*, [5](#page-4-0) setarforest, *[2](#page-1-0)*, *[4](#page-3-0)*, [6,](#page-5-0) *[8](#page-7-0)* setartree, *[2](#page-1-0)*, *[5](#page-4-0)*, *[8](#page-7-0)*, [9,](#page-8-0) *[10](#page-9-0)* setartree-package, [2](#page-1-0)

web\_traffic\_test, *[2](#page-1-0)*, [11](#page-10-0) web\_traffic\_train, *[2](#page-1-0)*, [12](#page-11-0)